## Package 'buffeRs'

August 22, 2021

Title Buffer Generation for Spatial Models

Version 0.31

Date 2021-08-22

#### Description

Generates non-circular simple feature geometries e.g. for the use as buffers in model-building.

URL <https://github.com/tlhenvironment/buffeRs>

Imports sf Suggests openair, knitr, rmarkdown

License GPL  $(>= 2)$ 

Encoding UTF-8

LazyData true

RoxygenNote 7.0.2

VignetteBuilder knitr

NeedsCompilation no

Author Tilman Leo Hohenberger [aut, cre]

(<<https://orcid.org/0000-0002-4372-8750>>)

Maintainer Tilman Leo Hohenberger <tlh@ust.hk>

**Depends** R  $(>= 3.5.0)$ 

Repository CRAN

Date/Publication 2021-08-22 08:40:12 UTC

### R topics documented:

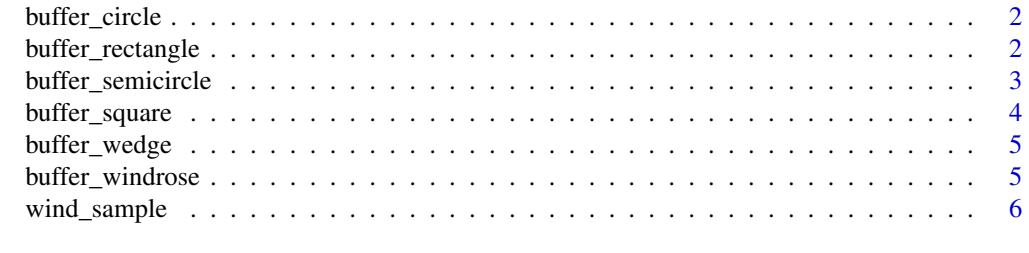

#### **Index** [7](#page-6-0) **7**

<span id="page-1-0"></span>buffer\_circle *A circule function*

#### Description

Creates a circular buffer. Wrapper around sf::st\_buffer()

#### Usage

```
buffer_circle(point, radius, ...)
```
#### Arguments

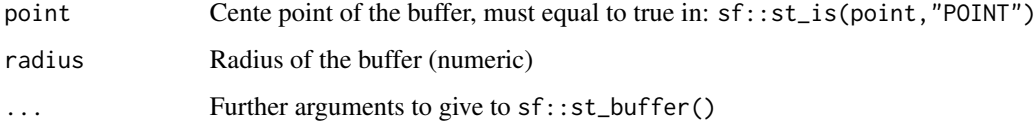

#### Value

An object of class sfc\_POLYGON

#### Examples

```
example\_point = sf::st\_point(c(1,2))example_point = sf::st_sfc(example_point)
example_point = sf::st_sf(example_point)
buffer_circle(example_point, 200) -> circular_buffer
```
plot(circular\_buffer)

buffer\_rectangle *A rectangle Function*

#### Description

Creates a rectangular polygon

#### Usage

```
buffer_rectangle(point, x_length, y_length, degree = 0)
```
#### <span id="page-2-0"></span>buffer\_semicircle 3

#### Arguments

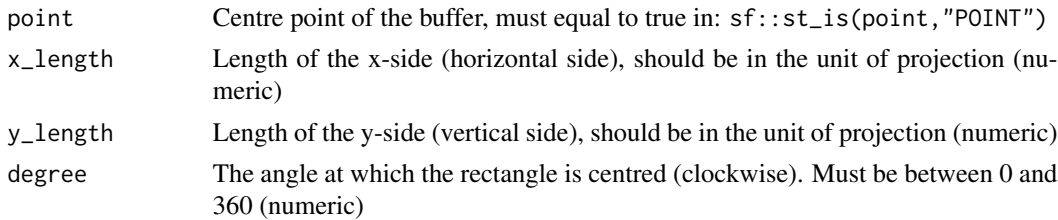

#### Value

An object of class sfc\_POLYGON

#### References

Rotation function taken from Edzer Pebesma sf package vignette [https://r-spatial.github.](https://r-spatial.github.io/sf/articles/sf3.html) [io/sf/articles/sf3.html](https://r-spatial.github.io/sf/articles/sf3.html)

#### Examples

```
example\_point = sf::st\_point(c(1,2))example_point = sf::st_sfc(example_point)
example_point = sf::st_sf(example_point)
buffer_rectangle(example_point, 200, 90, 22) -> rectangular_shaped_buffer
plot(rectangular_shaped_buffer)
```
buffer\_semicircle *A Semicircle Function*

#### Description

Creates a semicircular polygon, wrapper around buffer\_wedge(point,radius,degree,degree\_width  $= 45$ 

#### Usage

buffer\_semicircle(point, radius, degree)

#### Arguments

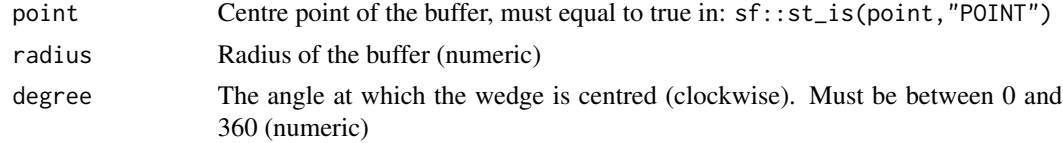

#### Value

An object of class sfc\_POLYGON

#### Examples

```
example\_point = sf::st\_point(c(1,2))example_point = sf::st_sfc(example_point)
example_point = sf::st_sf(example_point)
buffer_semicircle(example_point, 200, 90) -> semicircular_buffer
plot(semicircular_buffer)
```
buffer\_square *A square Function*

#### Description

Creates a square polygon, wrapper around buffer\_rectangle(point, x\_length = length, y\_length = length,degree)

#### Usage

buffer\_square(point, length, degree = 0)

#### Arguments

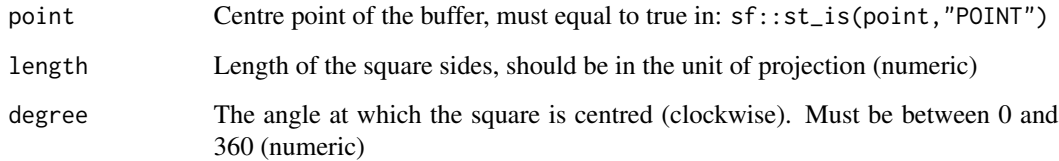

#### Value

An object of class sfc\_POLYGON

#### Examples

```
example\_point = sf::st\_point(c(1,2))example_point = sf::st_sfc(example_point)
example_point = sf::st_sf(example_point)
buffer_square(example_point, 90, 22) -> square_shaped_buffer
plot(square_shaped_buffer)
```
<span id="page-3-0"></span>

<span id="page-4-0"></span>buffer\_wedge *A wedge Function*

#### Description

Creates a wedge polygon

#### Usage

buffer\_wedge(point, radius, degree, degree\_width)

#### Arguments

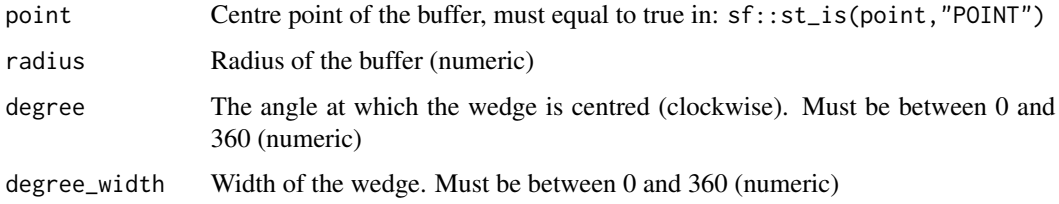

#### Value

An object of class sfc\_POLYGON

#### Examples

```
example\_point = sf::st\_point(c(1,2))example_point = sf::st_sfc(example_point)
example_point = sf::st_sf(example_point)
buffer_wedge(example_point, 200, 90, 45) -> wedge_shaped_buffer
plot(wedge_shaped_buffer)
```
buffer\_windrose *A wind-rose shaped buffer function*

#### Description

buffer\_windrose creates a wind-rose based buffer shape.

#### Usage

```
buffer_windrose(point, wind_frequency_df, radius = 100, width_factor = 2)
```
#### <span id="page-5-0"></span>Arguments

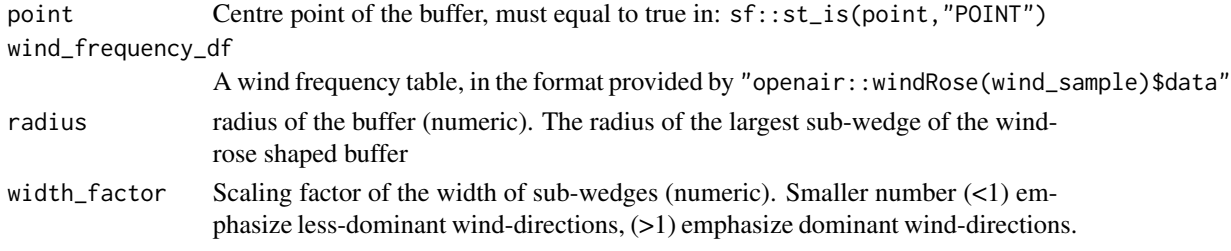

#### Value

An object of class sfc\_POLYGON

#### Examples

example\_point = sf::st\_point(c(1,2)) example\_point = sf::st\_sfc(example\_point) example\_point = sf::st\_sf(example\_point)

openair::windRose(wind\_sample) -> wind\_sample\_wind\_rose wind\_sample\_wind\_rose\$data -> wind\_frequency\_df

buffer\_windrose(example\_point, wind\_frequency\_df, 100, 0.5) -> windrose\_shaped\_buffer plot(windrose\_shaped\_buffer)

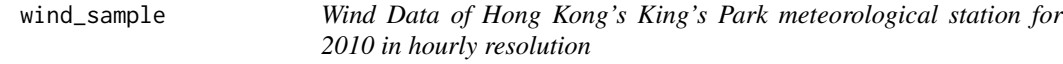

#### Description

Wind Data of Hong Kong's King's Park meteorological station for 2010 in hourly resolution

#### Usage

wind\_sample

#### Format

Dataframe with 8549 rows and 3 variables:

Time datetime

ws wind speed in m/s

wd dominating wind directions

#### Source

<https://www.hko.gov.hk/en/wxinfo/aws/kpinfo.htm>

# <span id="page-6-0"></span>Index

∗ Wind-rose buffer\_windrose, [5](#page-4-0) ∗ circle buffer\_circle, [2](#page-1-0) ∗ datasets wind\_sample, [6](#page-5-0) ∗ rectangle buffer\_rectangle, [2](#page-1-0) ∗ semicircle buffer\_semicircle, [3](#page-2-0) ∗ square buffer\_square, [4](#page-3-0) ∗ wedge buffer\_semicircle, [3](#page-2-0) buffer\_wedge, [5](#page-4-0) ∗ wind buffer\_windrose, [5](#page-4-0)

```
buffer_circle, 2
buffer_rectangle, 2
buffer_semicircle, 3
buffer_square, 4
buffer_wedge, 5
buffer_windrose, 5
```
wind\_sample, [6](#page-5-0)